## Logo Flow Rest API

LogoFlow'un kullanıma sunulan rest apileri Swagger UI uygulaması üzerinden görüntülenebilir ve test edilebilir. Swagger Chrome eklentisini indirdikten sonra aşağıdaki adres ile LFlow rest metodlarının çalışır durumda olup olmadığı kontrol edilebilir.

Logo Flow Rest Adresi: [http://localhost:8282/v1\\_0/NAF.LFlow.WAS/api/api-docs](http://localhost:8282/v1_0/NAF.LFlow.WAS/api/api-docs) (localhost yerine sunucu ipsi veya domain yazılabilir)

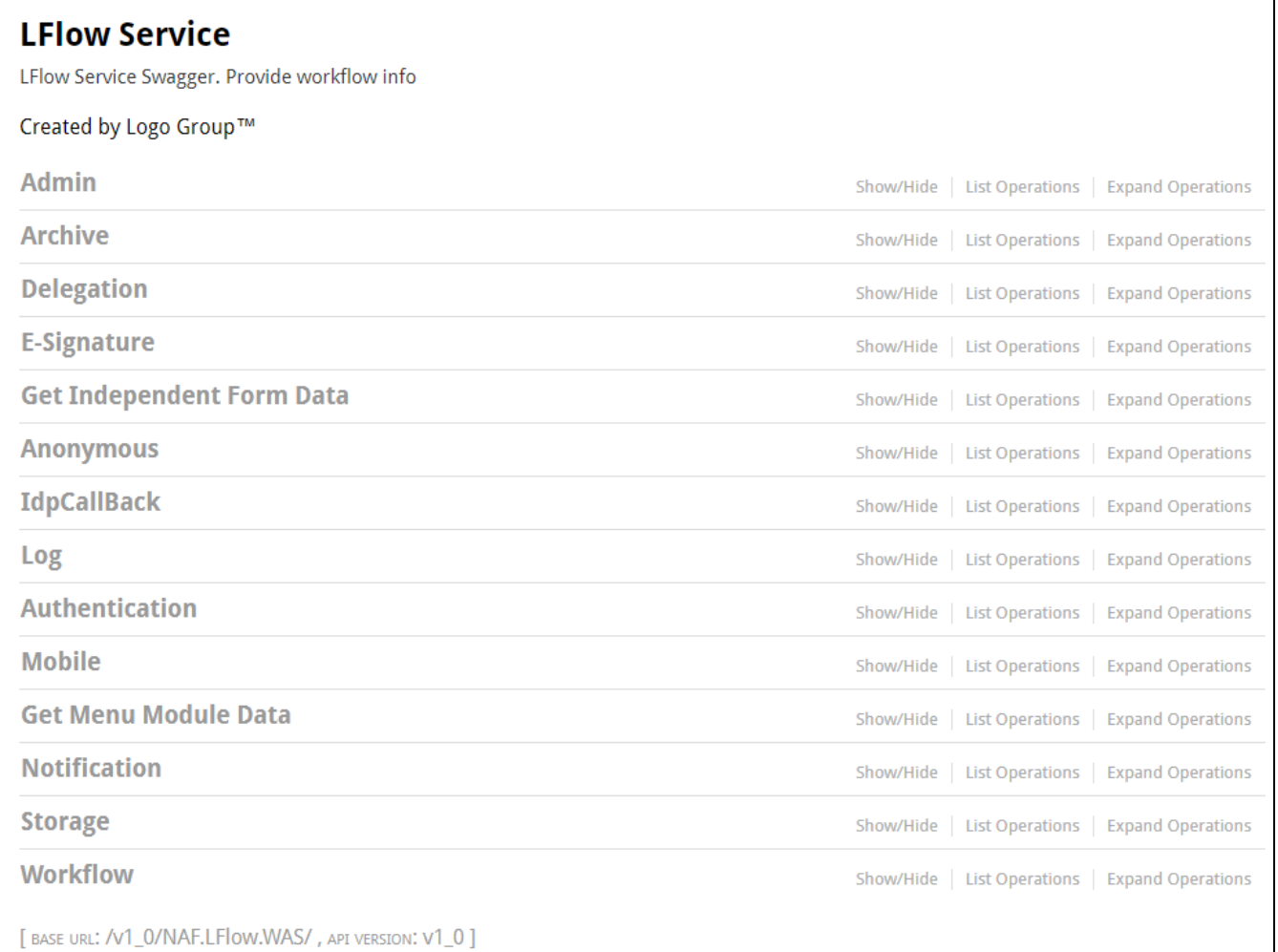

Logo Flow rest metotlarının kullanımları ile ilgili, detay anlatımların olduğu bölümlerde postman örnekleri mevcuttur. Import ederek inceleyebilirsiniz.

Admin: Designer üzerinde tanımlanan db izle ve sonucunu bekle işleminin detayını- db dependency data değerlerini gösteren rest ucudur.

[Archive](http://docs.logo.com.tr/display/logoflow/Archive): Designer üzerinde süreçler için oluşturulan arşivlerle ilgili rest ucudur. bknz: Archive

[Delegation](http://docs.logo.com.tr/display/logoflow/Delegation): Designer veya portal üzerinden yapılan vekalet işlemlerinin rest ucudur. bknz: Delegation

E-Signature: Başlatılmış bir işin veya herhangi bir adımının elektronik imza detaylarını gösteren rest ucudur.

Get Independent Form Data: Designer üzerinde tanımlanan bagımsız formlar ile ilgili işlemlerin rest ucudur.

Anonymous: Ürün versiyonu ve ayarlarını dönen rest ucudur.

IdpCallBack: IDP üzerindenki kullanıcıların pasife alınması için kullanılan rest ucudur.

Log: İş akışlarına ait log bilgilerine erişmek için kullanılan rest ucudur.

Authentication: Sisteme giriş yapabilmek için token üreten rest ucudur.

Mobile: Mobil uygulama üzerinde kullanıcının register ve bildirim tercihlerini yönetmek için kullanılan rest ucudur.

Notification: Bildirimlerin listesini dönen rest ucudur.

Storage: Süreçlerin listesini dönen rest ucudur.

Workflow: Sürecler üzerindeki başlatma, devam ettirme, iş kopyalama vb. işlemler için kullanılan rest ucudur.

## Tüm Metotların Ortak Output Dönüşleri

CallStatus: Yapılan çağrının sonucunu belirtir. (Örneğin; 0- Başarılı, 1- Başarısız)

CallStatusDetailText: Yapılan çağrı başarısız sonuçlandığı takdirde hata detayını belirtir.

CallStatusStr: Yapılan çağrının sonucunu belirtir. (Örneğin; Error- Hatalı İstek, OK- Başarılı İstek)

CallStatusText: Yapılan çağrı başarısız sonuçlandığı takdirde hata detayını belirtir. Burada gelen detay apinin kullanıldığı yerlerde direk alınarak kullanıcıya gösterilebilir. CallStatusDetailText alanına göre daha anlaşılır bir mesajdir.